# **Ipad 3 Manual User Guide**

When people should go to the books stores, search foundation by shop, shelf by shelf, it is in reality problematic. This is why we allow the book compilations in this website. It will no question ease you to look guide **Ipad 3 Manual User Guide** as you such as.

By searching the title, publisher, or authors of guide you really want, you can discover them rapidly. In the house, workplace, or perhaps in your method can be every best place within net connections. If you plan to download and install the Ipad 3 Manual User Guide, it is completely easy then, previously currently we extend the colleague to buy and create bargains to download and install Ipad 3 Manual User Guide thus simple!

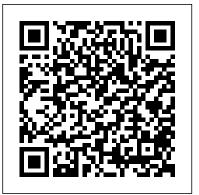

Hill Education / Medical Rudderham, iPad Pro Guide is packed with top tips and indepth tutorials. You'll discover the history of the iPad, how to use Apple Pencil, uncover the amazing

built-in apps, stream music and listen to Beats 1 on Apple Music and much more. The iPad Pro is Apple's most advanced tablet to date. It features a massive 12.9-inch nearly everything iPad display, four stereo speakers, the A12Z chip, a Seniors Guide to IPad McGraw- camera that can capture 4K video, plus so much more. New for 2020! Written by best-iPad Pro Guide explores these Pro - In-depth coverage of selling technology author Tom new technologies and explains iPadOS - Detailed app how they enrich the experience for every user. You'll also discover some incredibly in-depth tutorials Essential Settings and for apps including Safari and configurations -

your photos, create and share albums, browse the web in secrecy and more. By the time you've finished reading iPad Pro Guide, you'll be pro in related. Inside you'll discover: - The history of the iPad - Software & hardware features of the iPad tutorials - The secrets of mastering iPad photography -How to edit photos -Troubleshooting tips & much

Photos, learn how to edit

more!

iPad Pro: The 2020 Ultimate User Guide For all iPad Mini, iPad Air, iPad Pro and iOS 13 Owners The Simplified Manual for Kids and Adult (3rd Edition) Ipad Mini 6 User Guidelt feels like it was yesterday the first iPad was introduced by Steve jobs; however, the first iPad was released over ten years ago! Today, the iPad is still very effective even more powerful than most computers. With the release of the 6th generation iPad mini, Apple has added new features to the device, which include a new design, new chip, larger display, and more. Apple's iPad Mini pushes entertainment and mobile working to a whole new level where you don't even have to bring out your laptop, but are you making the most out of this device? Well, the need for it provides step by step instructions on how you can make the most out of your iPad Mini 6th Generation, mastering the features, tips, and tricks to navigate through the device like a PRO when working or just enjoying the device at home Here is an overview of what you would find in this book Features of the iPad mini 6 How to set up your device How to pair, charge and use the Apple Pencil on

iPad Finding your way around your device 40+ Basic settings How to make the most of the iPad's camera How to make use of Apple pay How to make FaceTime calls How to create your memoji How to set up and make use of Siri How to use the Family Sharing feature How to maximize your usage of Safari How to sync your iPad with other devices How to set up and use the Focus feature How Generation) and iPadOS 14. Apple has to use the Live Text feature Tips and tricks And lots more Scroll up and click the BUY NOW icon on the top right corner of your screen to get this book nowIPad Air 4 User Guide During its September 2020 event Apple, 10.9-inch Liquid Retina display, camera and unveiled a completely revamped iPad Air model that borrows many features from the high-end iPad Pro models released in March. The most surprising and most anticipated iPad Air 4 look like the 11-inch iPad Pro. You book is a detailed in DEPTH guide that will to make the most out of it, mastering the features, tips, and tricks to navigate through the device like a PRO Therefore, the need for this guide cannot be overemphasized because is a preview of what you will learn: -How to it provides step by step instructions on how to set up your iPad-How to Multitask on Your use the new iPad Air 4 with ease Here is an overview of what you would find in this book Apps and Find Music and Quickly Using

What's new in ipados 14 How to set up your iPad Features of the iPad Air 4 How to use apple pay on iPad How to setup and make use of Siri on iPad Cool tips and tricks And lots more Scroll up and click the BUY NOW icon to get this book nowIPad Air (4th Generation) User GuideA Comprehensive Guide to Mastering Your 2020 iPad Air" (4th introduced an all-new iPad Air - the most powerful, versatile, and colorful iPad Air ever. Now available in five gorgeous finishes, iPad Air features an all-screen design with a larger audio upgrades, a new integrated Touch ID sensor in the top button, and the powerful A14 Bionic for a massive boost in performance, making this by far the most this guide cannot be overemphasized because feature is the full-screen design that makes the powerful and capable iPad Air ever made. This may have just purchased this device and want help you to maximize your iPad experience. It has ACTIONABLE tips, tricks and hacks. It contains specific step-by-step instructions that are well organized and easy to read. Here iPad-New iPadOS 14 Features for iPad-Open

unnecessary apps-Accessing the Control Center, iPadOS 14 and iPad new gestures-Send and receive sms messages on iPad via Text Message Forwarding-Use Apple Pencil To Take Notes on Lock Screen-Use The Smart Keyboard and Master The Keyboard Shortcuts-Learn to create and use Memoji in iPadOS 14-Learn the changes to notifications in iPadOS 14-Apple Pay Cash-How to use Siri-How to perform quick website search in Safari-How to play FLAC files on an iPad-Download Free Books on Your iPad-How to Use iCloud Keychain on Your iPad Devices-How to use Favorites in Apple Maps... and much more! Additional value for this book. - A Setting Up iPad Pro 2021 Ways to Update well organized table of content and index that your New iPad Pro Updating your iPad Pro you can easily reference to get details quickly and more efficiently-Step-by-step instructions Up your iPad Pro Using MacOS Catalina to with images that will help you operate your Apple ipad Air 4th generation in the simplest terms.-Latest tips and tricks to help you maximize your latest ipad to the fullestScroll up and Click the "Buy Button" to add this book to your shelve. IPad Pro 2021 5G User GuideAdded to the stables of Apple's trending devices is the latest iPad Pro 2021 with outstanding features. It also has some

Spotlight Search-How to identify and remove specifications including new processors and thunderbolt. The device is worth having, or you can simply upgrade to access the latest features. Moreover, with this iPad, you can easily perform almost all the functions of a laptop. The previous generation came with a processor such as the A12Z, but this new design comes with the A14X chip. This is a revolutionary trend in the similarity of the M1 chips regarded as the fastest. This book provides great insight on how you can enjoy the wonders of Apple's latest device. Other things you will learn from this book include: What are the Features of iPad Pro 2021? iPad Devices Compatible with iPad Pro 2021 with your Computer Using iCloud to Back Back Up your iPad Pro Restoring iPad Pro Backup from iTunes and iCloud How to Change iPad Language Setting Up Optimized battery Charging Using the New Scroll Bar Scanning Documents in the Files App How to How to Use a Mouse with your iPad Pro Share Photos without Location Information How to Delete Apps from the Notification Screen Removing App Size Limitations on Cellular Data Adding E-mail Accounts to

iPad Pro How to Send Emails and Attachments from your Device How to Activate iCloud Backup on iPad Pro 2021 Deactivating iCloud Auto Sync for Films and Pictures Resetting iPad Pro 2021 Creating a New Apple ID How to Change Apple ID on the iPad Pro How to Set Up Apple Pay Device Moving Data from Android to iPad Pro How to Set Up Wi-Fi & Mobile Networks Turning Off Wireless Connections Turning Off Mobile Data Taking Long Screenshots of Websites How to Customize Notification Center How to Customize Widgets in the Notification Center Switching Apps in iPad Pro 2021 Using and Displaying Multitasking Quick App Switcher How to Add Cycle to your iPad Pro 2021 How to Force Quit Apps Accessing Reachability Mode Adding New Contacts Importing Contacts from Android OS to iPad Pro Importing Contacts from Blackberry Devices How to Display Notification Previews on the Lock Screen Using Wireless or USB Mouse How to Customize Assistive Touch Customizing the Buttons on the Mouse Applying the Quicktake Feature on iPad Pro Securing your iPad Pro Using Screen Lock

Unlocking your iPad Pro Using Touch ID Setting Up Filming Speed on iPad Pro 2021 Deactivating Required Attention on FaceID How to Format Store Films and Photos Enabling iCloud Keychain on iPad Pro 2021 Accessing the Passwords of iCloud Keychain How to Turn On Siri Using a Button How to Change Siri's Language Locating New Apps in App Store How to Set Up Zoom on iPad Pro 2021 Ways to Zoom In and Out on iPad Pro How to Record Videos Quickly Taking Burst Pictures with your iPad Ways of Taking features a massive 12.9-inch display, four Square Photos How to Turn on Capture Outside the frame Downloading New App on can capture 4K video, plus so much more. iPad Pro Organizing your Folders Using Swipe Typing How to Activate & Deactivate Swipe Typing And many more.. You Can Download FREE with Kindle Unlimited and Configure Various Setting on Your Device. So what are you waiting for? Scroll up and Click the Orange - BUY NOW WITH 1-CLICK BUTTON- on the top right corner and Download Now!!! You won't regret you did See you inside!!!IPhone Manual for Beginners The iPhone Manual for Beginners is iPad - Software & hardware features of the the complete guide to using the iPhone. This book was made with the beginner in mind, and is great for seniors and first-time iPhone

users. The book is suitable for the following iPhone models: 7, 7 Plus, 6s, 6s Plus, 6, 6 Plus, 5s, 5c, and SE.IPad Pro GuideNew for 2020! Written by best-selling technology author Tom Rudderham, iPad Pro Guide is packed with top tips and in-depth tutorials. You'll discover the history of the iPad, how to use Apple Pencil, uncover the amazing built-in apps, stream music and listen to Beats 1 on Apple Music and much more. The iPad Pro is personal life, wirelessly stream content to and Apple's most advanced tablet to date. It stereo speakers, the A12Z chip, a camera that iPad Pro Guide explores these new technologies and explains how they enrich the wireless. Sync content between your experience for every user. You'll also discover computer and iPad—no wires needed. Get some incredibly in-depth tutorials for apps including Safari and Photos, learn how to edit 3G, and surf the Web using the iPad 's new your photos, create and share albums, browse tabbed browser. Consolidate email. Read and the web in secrecy and more. By the time you've finished reading iPad Pro Guide, you'll accounts. Get social. Use built-in apps like be pro in nearly everything iPad related. Inside you'll discover: - The history of the iPad Pro - In-depth coverage of iPadOS -Detailed app tutorials - The secrets of mastering iPad photography - How to edit

photos - Essential Settings and configurations - Troubleshooting tips & much more!iPhone 13 Pro Max 5G User Guide With iOS 5, Apple added more than 200 new features to the iPad 2, but there 's still no printed guide to using all its amazing capabilities. That 's where this full-color Missing Manual comes in. You 'Il learn how to stuff your iPad with media, organize your from your tablet, stay connected to friends, and much more. The important stuff you need to know: Build your media library. Fill your iPad with music, movies, TV shows, eBooks, eMagazines, photos, and more. Go online. Connect through WiFi or Wi-Fi + send messages from any of your email iMessage, Twitter, and Ping to stay in touch. Store stuff in iCloud. Stash your content online for free, and sync up all your devices automatically. Interact with your iPad. Learn new finger moves and undocumented tips, tricks, and shortcuts.

The New iPad Survival Guide organizes the wealth of knowledge about the Third Generation iPad into one place, where it can be easily accessed and navigated for quick reference. This guide comes with countless screenshots, which complement the step-by-step instructions and help you to realize the iPad's full potential. The New iPad a Picture as Wallpaper - Viewing a Survival Guide provides useful information not discussed in the official iPad 3 manual, such as tips and Advanced topics: - Viewing Flash tricks, hidden features, and troubleshooting advice. You will also learn how to download FREE games and FREE eBooks and how to make VIDEO CALLS using FaceTime. Whereas the official iPad 3 manual is stagnant, this guide goes above and beyond by discussing recent known issues and solutions that may be currently available. This information is Updating eBooks in the iBooks app constantly revised for a complete, upto-date manual. This New iPad guide includes, but is not limited to: Getting Started: - Button Layout - Navigating the Screens - Setting Up Wi-Fi -Setting Up an Email Account - Using

Synthesizer Basics Fehintola Otegbeye Email - Logging In to the Application Store - Using FaceTime - Placing a FaceTime Call - Moving the Picture-in- - Changing the Default Signature -Picture Display - Taking Pictures -Capturing Videos - Browsing and Trimming Captured Videos - Using iTunes to Import Videos - Viewing Videos - Using the iPod Application -Using the iTunes Application - Sending and Off - Using the Safari Web Slideshow - Importing Pictures Using iPhoto - Creating Albums Using iPhoto - Changing Keyboard Settings -Websites - Using Dictation (new feature) - Using Multitasking Gestures Viewing Applications on an HD TV -- 161 Tips and Tricks for the iPad -Setting the iPad Switch to Mute or Lock Rotation - Using the Split Keyboard - Downloading FREE Applications - Downloading FREE and FREE eBooks to the iBooks app -Using the Kindle Reader for iPad -Using the iBooks Application - Using the iBooks Internal Dictionary -Highlighting and Taking Notes in iBooks - Turning On VoiceOver -Printing Directly from the iPad -

Printing Web Pages - Moving a Message to Another Mailbox or Folder Setting the Default Email Account -Changing How You Receive Email -Saving a Picture Attachment -Managing Contacts - Setting Up a 4G Account - Turning Data Roaming On Pictures and Videos via Email - Setting Browser - Blocking Pop-Up Windows -Managing Applications - Deleting Applications - Setting a Passcode Lock Maximizing Battery Life - Printing Pictures Without a Wireless Printer -Troubleshooting - Resetting Your iPad Tintinalli's Emergency Medicine Manual, Eighth Edition Basic Books Do you want to learn how to navigate your new iPhone 13, iPhone 13 Mini, iPhone 13 eBooks - Adding Previously Purchased Pro, and iPhone 13 Pro Max? Would you want to learn about every exciting new feature on the new iPhone with hacks, tips and tricks? Then this iPhone 13 Pro Max 5G User Guide Book is perfect for you. The iPhone 13 smartphone models are unarguably one the best smartphones in the market today, with a great deal of exceptional capabilities and firstclass features. This book encompasses all you

need to know about the iPhone 13, iPhone 13 Mini, iPhone 13 Pro, iPhone 13 Pro Max, its accessories, and more. This book goes beyond the technical know-how of your iPhone to guide you through new iPhone 13 devices and iOS 15 operating system. In this guide, you will: Learn about the fine features of the iPhone for a detailed user guide to help you 13, iPhone 13 Mini, iPhone 13 Pro, and iPhone configure your new iPhone phone and 13 Pro Max. Discover how to use your new phone to its fullest potential. Find out everything you need to know about the new iOS 15. Learn how to setup your new iPhone. Learn how to transfer contents from a previous iPhone, a Mac or an Android smartphone. Discover all you need to know about the iPhone 13 Pro camera, and how to navigate it. And so much more. This book is your go-to guide for a comprehensive overview on how to at this guide will teach you the following: use the new iPhone 13 devices. Order Your Copy now and Start Navigating Through Your iPhone How to Add Password: Set Up Phone Like a Pro.

Ipad Mini 6 User Guide Independently **Published** 

the iPhone 11, which is the newest entry to the Apple iPhone family, is officially available. HURRAY! The device was introduced together with the iPhone 11 Pro Setup Call forwarding How to Make and iPhone 11 Max to replace Apple's phased-out iPhone XR, XS and XS Max

models. These latest iPhone devices came Your iPhone if Misplaced or Stolen ...and configured with the iOS software that was released in September 2019. The iPhone 11 looks stunning in videos but look even better physically. Have you recently acquired an iPhone 11? Are you searching understand it? Are you searching for a manual to uncover all of your latest device's great features? Are you curious to know what to do after unboxing it and undergoing the initial setup phase? Okay, this book is for you! The contents of this book are in clear and concise words, with a describes the identification, status, range, detailed approach to help you understand your device as quickly as possible. A look How to Activate and Configure Your Screen Lock How to Change the Auto-Lock the avifauna of the region - East Africa (Screen Timeout) Time How to Insert Sim Card Properly How to Configure and Use After many speculations and wild guesses, Face ID to Unlock Your iPhone How to Turn "Tap to Wake" and "Raise to Wake" On and Off How to Block and Unblock a Number How to Make a Phone Call How to Conference Call How to Navigate Your iPhone with Voice Control How to Find

many more topics. Get this book to provide answers to all your questions about your new device. Hit the Buy Now button to get this book and enjoy doing more with your iPhone.

Ipad pro user guide for beginners "O'Reilly Media, Inc."

This spectacular new edition of the bestselling Helm field guide of all time covers all resident, migrant and vagrant species found in Kenya, Tanzania, Uganda, Rwanda and Burundi. Over 1,300 species are illustrated with full details of all the plumages and major races likely to be encountered. Concise text habits and voice, with fully updated range maps for each species. This authoritative book will not only be an indispensable guide to the visiting birder, but also a vital tool for those engaged in work to conserve and study shelters a remarkable diversity of birds, many seriously endangered with small and vulnerable ranges.

# Python Data Science Handbook Hal **Leonard Corporation**

Concepts of Biology is designed for the single-semester introduction to biology course for non-science majors, which for many students is their only college-level

science course. As such, this course represents an important opportunity for students to develop the necessary knowledge, tools, and skills to make informed decisions as they continue with their lives. Rather than being mired down with facts and vocabulary, the typical nonscience major student needs information presented in a way that is easy to read and Published understand. Even more importantly, the content should be meaningful. Students do Mini 5The iPad mini 2019 is Apple's most much better when they understand why biology is relevant to their everyday lives. For these reasons, Concepts of Biology is grounded on an evolutionary basis and includes exciting features that highlight careers in the biological sciences and everyday applications of the concepts at hand. We also strive to show the interconnectedness of topics within this extremely broad discipline. In order to meet when the iPad mini 4 released nearly four the needs of today's instructors and students, we maintain the overall organization and coverage found in most syllabi for this course. A strength of Concepts of Biology is that instructors can customize the book, adapting it to the approach that works best in their classroom. Concepts of Biology also includes an innovative art program that

incorporates critical thinking and clicker questions to help students understand--and apply--key concepts.

#### IPad Air 3 & IPad Mini 5 User Guide

Charles Jesuseyitan Adebola A fully revised and updated edition of the bible of the newspaper industry IPhone 11 User Guide Independently

A Comprehensive User Guide to Apple iPad complete iPad, and it's deceptively powerful for its small size. It has a bright 7.9-inch display that works with the Apple Pencil and a chipset that smokes the small tablet competition. It's Apple's most satisfyingly iPad and proof that things won't change very much when serious small tablet competition is nowhere to be found in 2020. The familiar 7.9-inch display feels perfectly sized to grip in one hand and operate with two, just as it did years ago. There are many other factors that make up the overall goodness of the iPad Mini Apple Maps-How to use Cycle Tracking in 5. We got a chance at handling the device and we are presenting our User Guide to help you maximize your iPad Mini 5. This book is written in simple and clear terms with a stepby-step approach and with tips and tricks that will help you to master your iPad Mini 5 within the shortest period of time. Here is a preview of what you will learn: -How to set up your

iPad-Manage Apple ID and iCloud settings on iPad-Move content manually from your Android device to your iOS device-Change access to items when iPad is locked-Prevent iPad from automatically filling in passwords-Set up iCloud Keychain on iPad-Use VPN on iPad-How to Multitask on Your iPad-Multitask with Picture in Picture on iPad-Use AirDrop on iPad to send items to devices near you-Manage your App Store purchases, subscriptions, and settings on iPad-Read books in the Books app on iPad-Set Reading Goals in Books on iPad-Set reminders on iPad-Set up Family Sharing on iPad-Create an Apple ID for a child-Accept an invitation to Family Sharing-Share purchases with family members on iPad-How to use a shared iCloud storage plan-How to Ask Siri on iPad-Set up Apple Pay-Use Siri with AirPods on iPad-Use Apple Pencil To Take Notes on Lock Screen-Move Multiple Apps Together on Home screen-Enable AssistiveTouch-Record Your iPad Screen-How to Block People From Sending You Mail in iPadOS-How to use Favorites in Health-Download Free Books on Your iPad-Let Your iPad Read Selected d104 to YouAdditional value for this book.-A well organized index and table of content that you can easily reference to get details quickly and more efficiently-Step-by-step instructions on how to operate your iPad Mini 5 in the simplest terms.-Latest tips and tricks to help you

maximize your iPad Mini 5 to the fullestScroll up and click BUY WITH 1-CLICK to add this book to your library.

IPad 8th Generation User Guide Pearson Education

The new iPad is cute. It's loveable. It's fun to play with. But it can also be a bit mysterious. My New™ iPad is your guide to getting the most from Apple's latest magical creation. Best-selling author Wallace Wang's patient, step-by-step instructions will have you using your new iPad to: Find your way using the Maps app and the iPad's compass Get organized with the Notes, Reminders, Calendar, and Contacts apps Set up your email accounts and browse the Web Use dictation and keyboard shortcuts to save time typing Listen to music, read ebooks and magazines, and take photos and videos Use FaceTime to talk face-to-face with distant friends and relatives Shop on iTunes and the App Store for the best new music, apps, movies, games, magazines, and books Set parental controls, use a secret passcode, and encrypt your backups for maximum privacy And so much more. You'll even learn topsecret touch gestures to help make the most of your iPad. Discover the hundreds of amazing things your iPad can do with My New iPad.

Concepts of Biology CreateSpace Updated 2019 Guide For The New iPad Air & iPad Mini With new iPadOS Features. The

new 2019 iPad Air bridges the gap between theyou are going to be an expert, even with your standard iPad and the new iPad Pros. It's a repackaged version of the old 10.5 inch iPad Pro, and has rolled out a huge update known as iPadOS. This new Update is meant to change the iPad Air and iPad Mini into a laptop replacement. So if you got your first iPad, or upgrading from a previous generation, this guide is for you. We'll go over tons of secrets that arrived with the iPadOS in the iPad Air and iPad Mini to help you navigate the intermediate electronic musician must iPad like a pro. This book is going to teach you have to understand and play today's everything that you need to know about the New iPadOS-The Latest Features A preview of primer, newly updated from the classic what you will learn includes: ?The transformation to Expect with the iPadOS in the iPad Mini and Air. ?A Quick Comparison Between iPad Air, iPad Mini, 2018 iPad And iPad Pro ?Set up Your New iPad Mini and iPad Air ?How to Keep Email In Sync between Your IPhone and IPad ?How to Use Split View for Multitasking in iPad Air and Mini ?How to Keep Photos in Sync between Your iPhone and iPad . ?How to Keep Text Messages In Sync between Your iPhone ?How to Keep Your Clipboard In Sync to Copy and Paste between Your iPhone and iPad ?How To Sync today. Documents between Your IPhone and iPad ?How to Restore or Transfer Your Data from another Phone ?How to Make Your Photos Pop with Color ?How to Connect an Ipad to Your TV in different ways. ?And Much Much

iPad Air and iPad Mini. You will know everything about Your new iPad and how to use it. Scroll up and Click on the Buy now Button to get your Guide now! Apple iPad Master Manual Pearson Education

Here is the fundamental knowledge and information that a beginning or keyboard synthesizers. This basic original edition, offers step-by-step explanations and practical advice on what a synthesizer is, the basic concepts and components, and the latest technical developments and applications. Written by Bob Moog, Roger Powell, Steve Porcaro (of Toto), Tom Rhea, and other well-known experts, Synthesizer Basics is the first, and still the best, introduction available

Microsoft Manual of Style Fehintola Otegbeye

Added to the stables of Apple's trending devices is the latest iPad Pro More When you are finished reading this book, 2021 with outstanding features. It also has some specifications including new processors and thunderbolt. The device Location Information How to Delete is worth having, or you can simply upgrade to access the latest features. Moreover, with this iPad, you can easily perform almost all the functions of a laptop. The previous generation came with a processor such Activate iCloud Backup on iPad Pro as the A12Z, but this new design comes 2021 Deactivating iCloud Auto Sync for with the A14X chip. This is a revolutionary trend in the similarity of the M1 chips regarded as the fastest. This book provides great insight on how to Set Up Apple Pay Device Moving you can enjoy the wonders of Apple's latest device. Other things you will learn Set Up Wi-Fi & Mobile Networks from this book include: What are the Features of iPad Pro 2021? iPad Devices Compatible with iPad Pro 2021 Setting Up iPad Pro 2021 Ways to Update your New iPad Pro Updating your iPad Pro with your Computer Using iCloud to Back Up your iPad Pro Using MacOS Catalina to Back Up your App Switcher How to Add Cycle to your Turn on Capture Outside the frame iPad Pro Restoring iPad Pro Backup from iTunes and iCloud How to Change Accessing Reachability Mode Adding iPad Language Setting Up Optimized battery Charging Using the New Scroll Bar Scanning Documents in the Files

App How to Share Photos without Apps from the Notification Screen Removing App Size Limitations on Cellular Data Adding E-mail Accounts to Touch Customizing the Buttons on the iPad Pro How to Send Emails and Attachments from your Device How to Films and Pictures Resetting iPad Pro 2021 Creating a New Apple ID How to Change Apple ID on the iPad Pro How Data from Android to iPad Pro How to **Turning Off Wireless Connections** Turning Off Mobile Data Taking Long Screenshots of Websites How to Customize Notification Center How to Customize Widgets in the Notification Center Switching Apps in iPad Pro 2021 Taking Burst Pictures with your iPad Using and Displaying Multitasking Quick Ways of Taking Square Photos How to iPad Pro 2021 How to Force Quit Apps New Contacts Importing Contacts from Android OS to iPad Pro Importing Contacts from Blackberry Devices How

to Display Notification Previews on the Lock Screen Using Wireless or USB Mouse How to Use a Mouse with your iPad Pro How to Customize Assistive Mouse Applying the Quicktake Feature on iPad Pro Securing your iPad Pro Using Screen Lock Unlocking your iPad Pro Using Touch ID Setting Up Filming Speed on iPad Pro 2021 Deactivating Required Attention on FaceID How to Format Store Films and Photos Enabling iCloud Keychain on iPad Pro 2021 Accessing the Passwords of iCloud Keychain How to Turn On Siri Using a Button How to Change Siri's Language Locating New Apps in App Store How to Set Up Zoom on iPad Pro 2021 Ways to Zoom In and Out on iPad Pro How to Record Videos Quickly Downloading New App on iPad Pro Organizing your Folders Using Swipe Typing How to Activate & Deactivate Swipe Typing And many more.. You Can Download FREE with Kindle

Unlimited and Configure Various Setting Air 5 user manual is perfect for readers who Starch Press

on Your Device. So what are you waiting for? Scroll up and Click the Orange - BUY NOW WITH 1-CLICK BUTTON- on the top right corner and Download Now!!! You won't regret you did See you inside!!!

IOS 15 User Guide "O'Reilly Media, Inc." If you've purchased the iPad Air 5, you may be looking for a guide to read to better understand the tablet. This guide will help you find the knowledge needed to get the most out of your new purchase. Whether you're a new iPad Air 5 or an iPad Pro owner, a novice or a tech whiz, you'll find that Apple's tablet has plenty to offer. Offering a full-size display and a thin, compact design, the iPad Air 5 is easy to use and even easier to carry around! With the new iPad Air 5, Apple has taken on the competition with a sleek design and powerful performance. The iPad Air 5 is a mighty good-looking computer that's an even better tablet for productivity and entertainment. It has a better screen, better cameras, and better wireless capabilities. You will be able to surf the web, check email, read books and magazines, and watch movies. This iPad

want to get acquainted with Apple's tablet The new Apple iPad 8 generation comes and take it to the next level. The iPad Air 5 with attractive features to manage your User Guide is exactly what you need to get everyday task. It includes a sharp and started with your new iPad Air 5. With comprehensive instructions on how to setup your iPad Air 5, you'll be connected and start enjoying your tablet in no time. You'll master all the basics, such as how to: 1. Setup Touch ID 2. Personalize your home screen. 3. Customize the control center. 4. Run multiple windows of the same app. 5. Run two apps side by side 6. Close an app. 7. Use Siri. 8. Access your multitasking menu. 9. Delete apps from your home screen. 10. Group your apps into folders. 11. Keep your information safe. The iPad Air 5 User Guide is your complete guide to the iPad Air 5. Not only for the iPad Air, but also for the iPad Pro and iPad Mini as well. Additionally, learn which settings you should disable to extend the battery life of your iPad so that it can better serve you. This iPad Air 5 user iPad Transferring from Android device to guide is a must read to help you understand how your iPad Air 5 works. providing step-by-step instructions to assist ID Open with iPad Touch ID Setting up Siri you in getting the most out of it. Wait no more; get your copy today! The IPad IOS 8 Quick Starter Guide No.

bright 10.2 inch retina display that is very good for multi-tasking. It has an A12 Bionic chip that delivers speed and efficiency; offering a substantial 40% performance boost, a great battery life and the family sharing feature that lets your share purchases and manage screen time. It is easy to navigate and safe for seniors who will really enjoy using this standard model with a physical home button, instead of trendier models. It is inexpensive and can last at least 3 years with no issue. This guidebook shows you how to use and navigate your new iPad with ease. It explains the most complex of terms in a simple and straightforward way for you to understand and makes you a pro at the end of the day. It contains the following: How to Turn on and set up the iPad Customize Apple ID and iCloud settings on iPad Signing in with your Apple Unlock with iPad Face ID Gesture settings Unlock iPad with password Set up Family Sharing Taking a screenshot Setting up

email account Setting up faceTime How to use iMessage How to locate a missing device How to lock your iPad Troubleshooting Updating To The Latest iPadOS And So Much More!

**IPhone Manual for Beginners** Tektime The iPhone Manual for Beginners is the complete guide to using the iPhone. This book was made with the beginner in mind, and is great for seniors and first-time iPhone users. The book is suitable for the following iPhone models: 7, 7 Plus, 6s, 6s Plus, 6, 6 Plus, 5s, 5c, and SE.

## Microsoft Office for IPad Step by **Step** Adobe Press

Maximize the impact and precision of your message! Now in its fourth edition, the Microsoft Manual of Style provides essential guidance to content creators, journalists, technical writers, editors, and everyone else who writes about computer technology. Direct from the Editorial Style Board at Microsoft—you get a comprehensive glossary of both general technology terms and those specific to Microsoft; clear, concise usage and style guidelines with helpful examples and alternatives; guidance on grammar, tone, and voice; and best

optimizing for accessibility, and communicating to a worldwide audience. Fully updated and optimized for ease of use, the Microsoft Manual of So why do you need this book? This Style is designed to help you communicate clearly, consistently, and accurately about technical topics—across a range of audiences andare people who want to know every media.

### iPad Air 5 User Guide Independently **Published**

If you believe some news stories, the latest iPad update (iOS 8) is radically different and you should beware of updating! They're wrong! This book is for both new users of iPad and those upgrading to the latest update. I'll walk you through the changes and show you why updating is nothing to be afraid of. The iPad Mini doesn't come with a handbook / user guide, but don't believe other handbooks that tell you that's why you need to buy their handbook! iPad Mini does have a handbook! There's three ways to get it: 1. Download it from the Apple iBookstore (it's free) 2. Get it online by

practices for writing content for the web, going to manuals.info.apple.com 3. Get it on your tablet; if you go to your bookmarked pages on Safari, the last bookmark is for the "iPad User Guide." book was written for my parents; people who needed to know as much as possibly, as quickly as possibly. There single little detail about the iPad, and you will find that in Apple's comprehensive manual; but if you are like my parents-new to the iPad Mini and just want to learn all the basics in about 30 minutes or an hour, then this guide will help you-people who just want to know how to add their contacts. take photos, and email. It's not for advance users, although if you are upgrading from the previous Apple iOS (iOS 7) you will probably find it useful. If you have previously purchased my iPhone iOS 7 Quick Starter Guide, know in advance that this is essentially the same guide-if you know how to use an iPhone, then you don't need a quick start guide-you already know how to use an iPad! If you want to know more,

then get Apple's free guide. If you are ready to learn, then read on! Adobe Photoshop Elements 3.0 Lulu.com A Comprehensive Guide to Mastering Your 2020 iPad 10.2" (8th Generation) and iPadOS 14. Apple unveiled on Tuesday, Sept. 15, 2020 its latest iteration of the standard iPad. dubbed the iPad 8th generation. This iPad boasts a slew of new features and new price points for consumers and education users in order to get the device into even more hands. While the eight-generation iPad may look a lot like its predecessor, it's an entirely different beast. The iPad is Apple's middle-ofthe-road tablet with the traditional screen size of 10.2", which Apple switched to years ago. The device runs Apple's iPadOS, and this 8th generation model will ship with the newest iteration of iPadOS, version 14. The iPad 8th generation will be able to take advantage of all the new features in iPadOS 14. This book is a detailed in DEPTH guide that will help you to maximize your iPad experience. It has ACTIONABLE tips, tricks and hacks. It contains specific step-by-step instructions that are well organized and easy to read. Here is a preview of what you will learn: -A brief review of iPad 8th generation-How to set up your iPad-Manage Apple ID and iCloud settings on iPad-View previews and quick actions menus on iPad-Change common iPad settings-How to Multitask on Your iPad-New iPadOS 14

Features for iPad-Use app clips on iPad-Open will enjoy exciting new features including an all-Apps and Find Music and Quickly Using Spotlight Search-How to identify and remove unnecessary apps-Subscribe to Apple Arcade on iPad-Accessing the Control Center, iPadOS do more with Siri and third-party apps than 14 and iPad new gestures-Send and receive sms messages on iPad via Text Message Forwarding-Use Apple Pencil To Take Notes Master The Keyboard Shortcuts-Learn to create and use Memoji in iPadOS 14-Draw in apps with Markup on iPad-Install and manage app extensions on iPad-Learn the changes to notifications in iPadOS 14-Use iPad as a second display for your Mac-Apple Pay Cash-How to use Siri-How to perform quick website search in Safari-How to play FLAC files on an iPad-Download Free Books on Your iPad-How to Use iCloud Keychain on Your iPad Devices-How to use Favorites in Apple Maps... and much more! Additional value for this book. - A well organized table of content and index that you can easily reference to get details quickly and more efficiently-Step-by-step instructions with images that will help you operate your Apple ipad 8th generation in the simplest terms.-Latest tips and tricks to help you maximize your latest ipad to the fullestScroll up and Click the "Buy Button" to add this book to your shelve.

#### IPad Air (4th Generation) User Guide CreateSpace With the recent iOS 11 beta for the iPad, you

new Messages app, updates to Maps, Search, 3D Touch, widgets, etc. And the iPad have new, more advanced cameras, and you can ever before in a simple way. What's the best way to learn all of these features? Apple iPad Master Manual is a guide to the tips, shortcuts, on Lock Screen-Use The Smart Keyboard and and workarounds that will turn you into an iPad geek in no time even if you haven't used iPad before. This easy-to-use book will help you accomplish every basic and needful features so you can get the most out of your iPad Tablets.